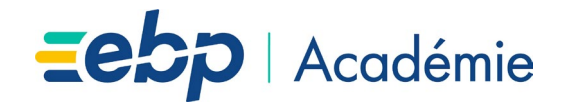

# **Fiche formation E-Learning**

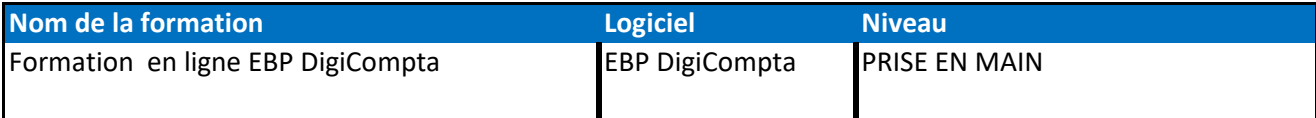

**Objectifs de formation**

Découvrir la mise en place et l'utilisation de EBP DigiCompta

#### **Public concerné**

Tout salarié, collaborateur, dirigeant ou créateur d'entreprise.

#### **Pré-requis**

Posséder un logiciel EBP Compta PRO ou ELITE version desk ou SAAS - Posséder une connexion internet - Système audio (casque, HP, ecouteurs…)

### **Durée de la formation**

environ 30 minutes

**Méthodes pédagogiques / outils**

Vidéos

Quiz

## **Thèmes abordés**

Installation et préconisation

Présentation de l'ergonomie EBP DigiCompta

L'import des documents

Le traitement des documents

La comptabilisation et la synchronisation